# ПРАКТИЧНА РОБОТА № 6

ТЕМА: Поняття електронної таблиці. Форматування аркуша Excel.

МЕТА: Ознайомитись зі структурою електронних таблиць Excel і навчитись виконувати наступні операції: вводити дані; копіювати та переміщувати аркуші Excel; виділяти комірки таблиці; форматувати текст; настроювати комірки; форматувати числа; додавати строки і стовпчики.

#### ПОРЯДОК ВИКОНАННЯ РОБОТИ

Електронні таблиці призначені для введення і обробки табличних даних. За допомогою Excel можна виконувати складні обчислення з великими масивами чисел, будувати діаграми і друкувати фінансові звіти.

## **Поняття електронної таблиці**

Документ додатку Excel називається робочою книгою або просто книгою Excel. Така книга складається з аркушів, які являють собою великі таблиці комірок з числами і текстовою інформацією. Таблиці Excel схожі на бази даних, але призначені не стільки для зберігання інформації, скільки для проведення математичних і статистичних розрахунків.

## **Вправа №1. Книга Excel**

- 1. Запустіть Excel.
- 2. Клацніть у комірці А1 першого аркуша і уведіть текст **Клієнти**.
- 3. Клацніть у комірці В1 і уведіть текст **Січень**.
- 4. Переміщуючись по комірках за допомогою клавіш зі стрілками, Enter і Tab або за допомогою миші, сформуйте таблицю, показану на рисунку 1.
- 5. Клацніть у комірці А9 і уведіть слово **Ітого**.
- 6. Натисніть клавішу Tab і уведіть формулу  $=$ CYMM $(B3:B7)$

Ця формула автоматично підраховує суму комірок стовпчика **Січень**.

7. Знову натисніть клавішу Tab і уведіть формулу =СУММ(C3:C7)

Назва комірки

Стовпчик

|                         |               |                                                                                                |       |                                                                      |       |            |                                                                                                    |                       |                                   |   | Комірка |                                                    |    |         |                                                                                            |                    |   |
|-------------------------|---------------|------------------------------------------------------------------------------------------------|-------|----------------------------------------------------------------------|-------|------------|----------------------------------------------------------------------------------------------------|-----------------------|-----------------------------------|---|---------|----------------------------------------------------|----|---------|--------------------------------------------------------------------------------------------|--------------------|---|
| <b>Bossets</b>          | $\mathbf{e}$  | ная Еслика - Разнета страницы<br>Callert<br>Superintending A. F. S .: 0 .: 0<br>planes 5 upopt | $-11$ | Reporter Zerrest Proprietations Dat<br>$\Delta - 0 = 0$ and $\Delta$ |       | Silvano mm | <b>Company Company Company Company Company</b><br>$\text{if it is a non-zero root of } \mathcal{A} \subseteq \mathcal{A} \text{ and } \text{if } \mathcal{A} \subseteq \mathcal{A} \text{ and } \text{if } \mathcal{A} \subseteq \mathcal{A}$<br>the control of the state of the | Keral - Morecot Escal | L.<br>Change Change               | × | - 2     | æ.<br><b>Ecuses Sanna Roper</b><br><b>Business</b> | 子工 |         | Electric ST<br>Compare - Administration - Millene<br><b>Proprietary Proprietary Common</b> | B                  |   |
|                         | <b>H7</b>     | $+0$<br>$\mathcal{N}$                                                                          |       |                                                                      |       |            |                                                                                                    |                       |                                   |   |         |                                                    |    |         |                                                                                            |                    |   |
| $\mathbf{1}$            | A<br>Клієнти  | Січень                                                                                         | Лютий | Березень Квітень Травень Червень                                     |       |            |                                                                                                    | H                     | <b>Contract Contract Contract</b> |   | κ       |                                                    |    | $L$ $M$ |                                                                                            | $N$ 0              | P |
| $\overline{\mathbf{z}}$ |               |                                                                                                |       |                                                                      |       |            |                                                                                                    |                       |                                   |   |         |                                                    |    |         |                                                                                            |                    |   |
| з                       | Фантом        | 3500                                                                                           | 4000  | 7500                                                                 | 6000  | 5000       | 4000                                                                                                    |                       |                                   |   |         |                                                    |    |         |                                                                                            |                    |   |
| 4                       | <b>Alanor</b> | 10000                                                                                          | 11000 | 8000                                                                 | 7500  | 9000       | 8000                                                                                                    |                       |                                   |   |         |                                                    |    |         |                                                                                            |                    |   |
| 5                       | РИФ           | 8000                                                                                           | 8500  | 9500                                                                 | 11000 | 12000      | 6500                                                                                                    |                       |                                   |   |         |                                                    |    |         |                                                                                            |                    |   |
| 6                       | <b>BACT</b>   | 4000                                                                                           | 3500  | 1000                                                                 | 4000  | 4000       | 5000                                                                                                    |                       |                                   |   |         |                                                    |    |         |                                                                                            |                    |   |
|                         | 7 Bixier      | 13000                                                                                          | 11500 | 10000                                                                | 11000 | 4000       | 9000                                                                                                    |                       |                                   |   |         |                                                    |    |         |                                                                                            |                    |   |
| $\mathbf{S}$            |               |                                                                                                |       |                                                                      |       |            |                                                                                                    |                       |                                   |   |         |                                                    |    |         |                                                                                            |                    |   |
| 9                       |               |                                                                                                |       |                                                                      |       |            |                                                                                                    |                       |                                   |   |         |                                                    |    |         |                                                                                            |                    |   |
| 10                      |               |                                                                                                |       |                                                                      |       |            |                                                                                                    |                       |                                   |   |         |                                                    |    |         |                                                                                            |                    |   |
| 11                      |               |                                                                                                |       |                                                                      |       |            |                                                                                                    |                       |                                   |   |         |                                                    |    |         |                                                                                            |                    |   |
| 12<br>13                |               |                                                                                                |       |                                                                      |       |            |                                                                                                    |                       |                                   |   |         |                                                    |    |         |                                                                                            |                    |   |
| 14                      |               |                                                                                                |       |                                                                      |       |            |                                                                                                    |                       |                                   |   |         |                                                    |    |         |                                                                                            |                    |   |
| 15                      |               |                                                                                                |       |                                                                      |       |            |                                                                                                    |                       |                                   |   |         |                                                    |    |         |                                                                                            |                    |   |
| 16                      |               |                                                                                                |       |                                                                      |       |            |                                                                                                    |                       |                                   |   |         |                                                    |    |         |                                                                                            |                    |   |
| 17                      |               |                                                                                                |       |                                                                      |       |            |                                                                                                    |                       |                                   |   |         |                                                    |    |         |                                                                                            |                    |   |
| 18                      |               |                                                                                                |       |                                                                      |       |            |                                                                                                    |                       |                                   |   |         |                                                    |    |         |                                                                                            |                    |   |
| 19                      |               |                                                                                                |       |                                                                      |       |            |                                                                                                    |                       |                                   |   |         |                                                    |    |         |                                                                                            |                    |   |
| 20                      |               |                                                                                                |       |                                                                      |       |            |                                                                                                    |                       |                                   |   |         |                                                    |    |         |                                                                                            |                    |   |
| 21                      |               |                                                                                                |       |                                                                      |       |            |                                                                                                    |                       |                                   |   |         |                                                    |    |         |                                                                                            |                    |   |
| 22                      |               |                                                                                                |       |                                                                      |       |            |                                                                                                    |                       |                                   |   |         |                                                    |    |         |                                                                                            |                    |   |
| 23                      |               |                                                                                                |       |                                                                      |       |            |                                                                                                    |                       |                                   |   |         |                                                    |    |         |                                                                                            |                    |   |
|                         |               | 21 x hot her her her                                                                           |       |                                                                      |       |            |                                                                                                    |                       |                                   |   |         |                                                    |    |         |                                                                                            |                    |   |
| 24                      |               |                                                                                                |       |                                                                      |       |            |                                                                                                    |                       |                                   |   |         |                                                    |    |         |                                                                                            | <b>GOOD MAKERS</b> |   |

Рисунок 1 – Аркуш Excel

8. Додайте подібні формули в усі комірки строки 9. Після цього Excel автоматично просумує числа у стовпчиках і виведе результат в строку 9 (див. рисунок 2).

Рядок формул

|                | <b>Dellie 9 - 0 - 11</b>      |                                           |                                                                                                    |                            |       | Kwrat - Microsoft Excel |         |   |   |                                                                                                    |                           |  |
|----------------|-------------------------------|-------------------------------------------|----------------------------------------------------------------------------------------------------|----------------------------|-------|-------------------------|---------|---|---|----------------------------------------------------------------------------------------------------|---------------------------|--|
|                |                               | Главная Велика Размета страницы Формулы - |                                                                                                    | Zerrort Proprovestance Buy |       |                         |         |   |   |                                                                                                    |                           |  |
|                | A faptists<br>L'a tanagosani. | Californi                                 | $\mathbb{E}\left[\left\ 1\right\  \right] \leq \left\ A^{T}x^{T}\right\  \right] \overset{\text{def}}{=} \text{tr}\left[\left\ a^{T}x^{T}\right\  \right] \leq \text{Trapearorm}$ |                            |       | Officent<br><b>ALC</b>  | ħ.      |   | u | $\mathbf{E}$ Americans $\mathbf{A}$<br>a) Tensioning V                                                                                       | æ                         |  |
| town           | <b>J'esser re elema</b>       |                                           |                                                                                                    | - беравниками              |       |                         |         |   |   | Cowons - Congoso Halte e<br>G NACHO G Chank Chank Realists Photographeses (Chank Chank Chank Chank Chank Chank Chank Chank Chank Chank Chank |                           |  |
|                | $+ (2)$<br>G9                 | A CAMISTON                                |                                                                                                    |                            |       |                         |         |   |   |                                                                                                    |                           |  |
|                | Α                             | в                                         | с                                                                                                    | D                          | Ε     | F                       | G       | н |   |                                                                                                    | κ                         |  |
| 1              | Клієнти                       | Січень                                    | Лютий                                                                                                    | Березень Квітень           |       | Травень                 | Червень |   |   |                                                                                                    |                           |  |
| $\overline{2}$ |                               |                                           |                                                                                                    |                            |       |                         |         |   |   |                                                                                                    |                           |  |
| 3              | Фантом                        | 3500                                      | 4000                                                                                                    | 7500                       | 6000  | 5000                    | 4000    |   |   |                                                                                                    |                           |  |
| 4              | Діалог                        | 10000                                     | 11000                                                                                                    | 8000                       | 7500  | 9000                    | 8000    |   |   |                                                                                                    |                           |  |
| 5              | РИФ                           | 8000                                      | 8500                                                                                                    | 9500                       | 11000 | 12000                   | 6500    |   |   |                                                                                                    |                           |  |
| 6              | <b>BACT</b>                   | 4000                                      | 3500                                                                                                    | 1000                       | 4000  | 4000                    | 5000    |   |   |                                                                                                    |                           |  |
| 7              | Вікінг                        | 13000                                     | 11500                                                                                                    | 10000                      | 11000 | 4000                    | 9000    |   |   |                                                                                                    |                           |  |
| 8              |                               |                                           |                                                                                                    |                            |       |                         |         |   |   |                                                                                                    |                           |  |
| $\mathsf{9}$   | <b>ITOFO</b>                  | 38500                                     | 38500                                                                                                    | 36000                      | 39500 | 34000                   | 32500   |   |   |                                                                                                    |                           |  |
| 10             |                               |                                           |                                                                                                    |                            |       |                         |         |   |   |                                                                                                    |                           |  |
| 11             |                               |                                           |                                                                                                    |                            |       |                         |         |   |   |                                                                                                    |                           |  |
| 12             |                               |                                           |                                                                                                    |                            |       |                         |         |   |   |                                                                                                    |                           |  |
| 13             |                               |                                           |                                                                                                    |                            |       |                         |         |   |   |                                                                                                    |                           |  |
| 14             |                               |                                           |                                                                                                    |                            |       |                         |         |   |   |                                                                                                    |                           |  |
| 15             |                               |                                           |                                                                                                    |                            |       |                         |         |   |   |                                                                                                    |                           |  |
| 16             |                               |                                           |                                                                                                    |                            |       |                         |         |   |   |                                                                                                    |                           |  |
| 17             |                               |                                           |                                                                                                    |                            |       |                         |         |   |   |                                                                                                    |                           |  |
| damage.        | 10 April / April / April / 92 |                                           |                                                                                                    |                            |       |                         |         |   |   |                                                                                                    | <b>RIFER IT LEWIS CO.</b> |  |

Рисунок 2 – Таблиця з формулами

- 9. Спробуйте змінити число у будь-якій комірці. Excel автоматично скоректує суму стовпчика у строчці **Ітого**.
- 10.Клацніть правою кнопкою миші на ярличку **Лист 1**.
- 11.Оберіть у контекстному меню команду **Переименовать**.
- 12.Уведіть нове ім'я **Клієнти**.
- 13.Два рази клацніть на ярличку **Лист 2** і уведіть ім'я **Витрати**.
- 14.Клацніть на ярличку аркуша **Витрати** правою кнопкою миші і оберіть у контекстному меню команду **Переместить/скопировать**.
- 15.У діалоговому вікні, що відкриється (див. рисунок 3), встановіть прапорець **Создать копию**, щоб обраний аркуш копіювався, а не переміщувався.

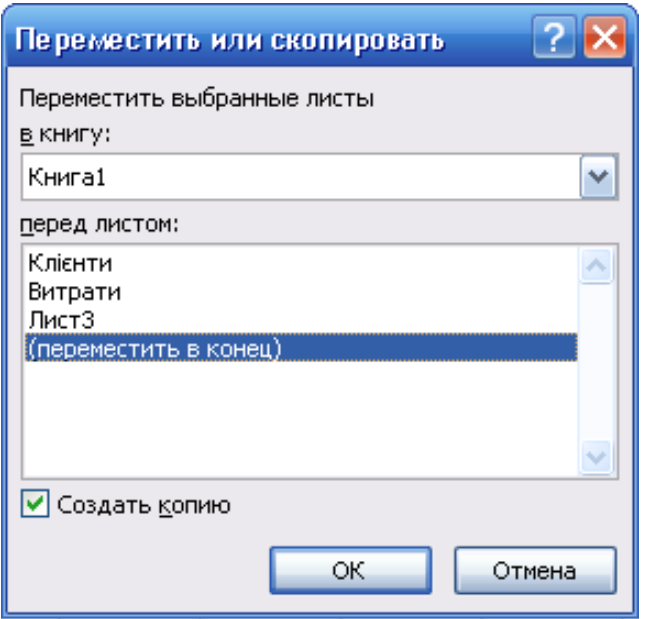

Рисунок 3 – Копіювання аркуша

- 16.У списку **Перед листом** клацніть на пункті **Переместить в конец**, щоб скопіювати аркуш у кінець робочої книги.
- 17.Клацніть на кнопці **ОК**.
- 18.Щоб додати ще один порожній аркуш, клацніть правою кнопкою миші на ярличку **Витрати** і оберіть команду **Вставить**.
- 19.На вкладці **Общие** діалогового вікна **Вставка** клацніть на значку **Лист**. Потім клацніть на кнопці **ОК**. У робочій книзі з'явиться п'ятий аркуш.
- 20.Клацніть на кнопці **Файл** і у меню, що з'явилось, оберіть команду **Сохранить**.
- 21.У діалоговому вікні збереження документу клацніть на кнопці **Рабочий стол.**
- 22.У полі зі списком **Имя файла** уведіть назву **Електронна таблиця**. Потім клацніть на кнопці **Сохранить**, щоб зберегти створену книгу Excel. Зверніть увагу, що тепер документи Excel мають розширення **xlsx**.

#### **Вправа №2. Введення даних**

- 1. Відкрийте файл, створений у попередній вправі. Клацніть на ярличку аркуша **Витрати**.
- 2. Клацніть у комірці В3 і уведіть у неї текст **Січень**.
- 3. Excel дозволяє автоматично заповнювати комірки аркуша послідовними логічно пов'язаними значеннями. Наведіть вказівник на квадратний маркер у правому нижньому куті активної комірки.
- 4. Натисніть кнопку миші і перетягніть вказівник вправо, щоб рамка охопила комірки з В3 по Н3 і відпустіть кнопку миші. Сім комірок строки повинні заповнитись послідовними назвами місяців року.
- 5. Уведіть в комірку А4 число 2004, а в комірку А5 число 2007.
- 6. Клацніть в комірці А4. Натисніть на клавішу Shift і клацніть в комірці А5.
- 7. Перетягніть кутовий маркер рамки виділення вниз, щоб рамка охопила комірки з А4 по А12. Вказана група комірок буде заповнена послідовними числами з кроком 3, який визначається різницею чисел, уведених у дві перші комірки групи.
- 8. Уведіть 1 в комірку В4 і 3 в комірку С4. Виділіть ці дві комірки і перетягніть маркер рамки вправо, щоб охопити всі комірки строки до Н4.
- 9. Перетягніть маркер отриманої рамки шириною в 7 комірок вниз, щоб охопити всі строки до 12. Після цього таблиця буде виглядати так, як показано на рисунку 4.

| $\mathbf{a}$   | $-9 - (1) - 7$                                                    |                                                               |                |                                                                                                    |                |                                                                                       | KHIIra1 - Microsoft Excel |                                                                                                    |                          |                                       |                                                         |   | $\sigma$ x        |
|----------------|-------------------------------------------------------------------|---------------------------------------------------------------|----------------|----------------------------------------------------------------------------------------------------|----------------|---------------------------------------------------------------------------------------|---------------------------|----------------------------------------------------------------------------------------------------|--------------------------|---------------------------------------|---------------------------------------------------------|---|-------------------|
|                | Главная Вставка                                                   | Разметка страницы Формулы                                     |                | Данные Рецензирование Вид                                                                                      |                |                                                                                       |                           |                                                                                                    |                          |                                       |                                                         |   | $\odot - \circ x$ |
| ш              | % Вырезать<br>Са Копировать                                       |                                                               |                | Calibri $\cdot  11 -  A^*  \wedge  E^*  \equiv \equiv \equiv  \psi $                                           |                | <b>Contract Committee Committee Committee Committee Committee Committee Committee</b> | Ηā                        |                                                                                                    |                          | <b>Σ</b> Автосумма *<br>3 Заполнить * | æ                                                       |   |                   |
|                |                                                                   |                                                               |                |                                                                                                    |                |                                                                                       |                           | Betaurin J Dopata Tho opposite ( X X - H -   H -   A - A -   图 - A -   图 - 图 - 0 - 1 - 1 - 200   20 - 200   20 - 200   20 - 200   20 - 200   20 - 200   200 - 200   200 - 200 - 200   200 - 200   200 - 200   200   200   200 |                          |                                       | Сортировка Найтии<br>2 Очистить - и фильтр - выделить - |   |                   |
|                | 84                                                                | $\bullet$ $\begin{array}{cc} \bullet & \star & 1 \end{array}$ |                | - Буфер обмена Барка - Шрифт Баркание в социальные с был просто был просто был просто был просто был просто бы |                |                                                                                       |                           | Стили                                                                                                    | Register of the Register |                                       | Редактирование                                          |   |                   |
|                | $\mathsf{A}$                                                      | B.                                                            | $\mathsf{C}$   | D.                                                                                                    | E.             | F.                                                                                    | G                         | H                                                                                                    |                          | J.                                    | К                                                       | L |                   |
| 1              |                                                                   |                                                               |                |                                                                                                    |                |                                                                                       |                           |                                                                                                    |                          |                                       |                                                         |   |                   |
| $\overline{2}$ |                                                                   |                                                               |                |                                                                                                    |                |                                                                                       |                           |                                                                                                    |                          |                                       |                                                         |   |                   |
| 3              |                                                                   | Січень                                                        | Лютий          | Березень Квітень Травень Червень Липень                                                                        |                |                                                                                       |                           |                                                                                                    |                          |                                       |                                                         |   |                   |
| 4              | 2004                                                              | 1                                                             | 3              | 5                                                                                                    | 7              | 9                                                                                     | 11                        | 13                                                                                                    |                          |                                       |                                                         |   |                   |
| 5              | 2007                                                              | 1                                                             | 3              | 5                                                                                                    | $\overline{7}$ | 9                                                                                     | 11                        | 13                                                                                                    |                          |                                       |                                                         |   |                   |
| 6              | 2010                                                              | $\mathbf{1}$                                                  | $\overline{3}$ | 5                                                                                                    | $\overline{7}$ | 9                                                                                     | 11                        | 13                                                                                                    |                          |                                       |                                                         |   |                   |
| 7              | 2013                                                              | $\mathbf{1}$                                                  | $\overline{3}$ | 5                                                                                                    | $\overline{7}$ | q                                                                                     | 11                        | 13                                                                                                    |                          |                                       |                                                         |   |                   |
| 8              | 2016                                                              | $\mathbf{1}$                                                  | 3              | 5                                                                                                    | $\overline{7}$ | 9                                                                                     | 11                        | 13                                                                                                    |                          |                                       |                                                         |   |                   |
| 9              | 2019                                                              | $\mathbf{1}$                                                  | 3              | 5                                                                                                    | $\overline{7}$ | 9                                                                                     | 11                        | 13                                                                                                    |                          |                                       |                                                         |   |                   |
| 10             | 2022                                                              | $\mathbf{1}$                                                  | $\overline{3}$ | 5                                                                                                    | $\overline{7}$ | 9                                                                                     | 11                        | 13                                                                                                    |                          |                                       |                                                         |   |                   |
| 11             | 2025                                                              | 1                                                             | 3              | 5                                                                                                    | 7              | 9                                                                                     | 11                        | 13                                                                                                    |                          |                                       |                                                         |   |                   |
| 12             | 2028                                                              | 1                                                             | 3              | 5                                                                                                    | 7              | 9                                                                                     | 11                        | 13                                                                                                    |                          |                                       |                                                         |   |                   |
| 13             |                                                                   |                                                               |                |                                                                                                    |                |                                                                                       |                           |                                                                                                    |                          |                                       |                                                         |   |                   |
| 14             |                                                                   |                                                               |                |                                                                                                    |                |                                                                                       |                           |                                                                                                    |                          |                                       |                                                         |   |                   |
| 15             |                                                                   |                                                               |                |                                                                                                    |                |                                                                                       |                           |                                                                                                    |                          |                                       |                                                         |   |                   |
| 16             |                                                                   |                                                               |                |                                                                                                    |                |                                                                                       |                           |                                                                                                    |                          |                                       |                                                         |   |                   |
| 17             |                                                                   |                                                               |                |                                                                                                    |                |                                                                                       |                           |                                                                                                    |                          |                                       |                                                         |   |                   |
| 18             |                                                                   |                                                               |                |                                                                                                    |                |                                                                                       |                           |                                                                                                    |                          |                                       |                                                         |   |                   |
| 19             | и + + н   Клівнти / Лист6   Витрати / Лист3 / Витрати (2) / ° ) / |                                                               |                |                                                                                                    |                |                                                                                       |                           | $\overline{1}$                                                                                                    |                          |                                       |                                                         |   |                   |
| Готово         |                                                                   |                                                               |                |                                                                                                    |                |                                                                                       |                           |                                                                                                    |                          |                                       |                                                         |   |                   |

Рисунок 4 – Автозаповнення комірок

- 10.Уведіть у комірку В1 текст **Витрати компанії по місяцях.**
- 11.Виділіть комірки з В1 по G1.
- 12.Клацніть на кнопці **Объединить и поместить в центре**, яка розташована на вкладці **Главная** в групі **Выравнивание**.
- 13.Виділіть комірки з В14 по Е14 і клацніть на кнопці **Объединить и поместить в центре**.
- 14.Уведіть текст **Середнє значення таблиці**.
- 15.Клацніть на кнопці **Выровнять текст по левому краю**, яка розташована на вкладці **Главная** в групі **Выравнивание**.
- 16.Клацніть в комірці F14.
- 17.У строчці формул клацніть на кнопці **Вставить функцію**. Відкриється вікно мастера, яке дозволяє будувати коректні формули.
- 18.У списку **Категория** оберіть пункт **Статистические.**
- 19.У списку **Выберите функцию** вкажіть функцію СРЗНАЧ.
- 20.У діалоговому вікні, що з'явиться, в полі **Число1** уведіть в якості аргументу функції групу комірок В4:Н12.
- 21.Клацніть на кнопці **ОК**. Після цього у комірці F14 буде автоматично підраховуватись середнє значення всіх чисел прямокутної області від комірки В4 до комірки Н12 (див. рисунок 5).

|                             | $\mathbf{H} \cdot \mathbf{Q} = \left(\mathbf{R} \cdot \mathbf{R} \right)$ |                                                                                                    |                                                                                                    |                                         |                       |   |         | Книга1 - Microsoft Excel |            |   |        |                                |                                                        |              |                                 |
|-----------------------------|---------------------------------------------------------------------------|----------------------------------------------------------------------------------------------------|----------------------------------------------------------------------------------------------------|-----------------------------------------|-----------------------|---|---------|--------------------------|------------|---|--------|--------------------------------|--------------------------------------------------------|--------------|---------------------------------|
|                             | Главная Вставка                                                           |                                                                                                    | Разметка страницы Формулы                                                                                                    | Данные                                  | Вид<br>Рецензирование |   |         |                          |            |   |        |                                |                                                        |              | $ \sigma$ $\times$              |
|                             | % Вырезать<br>Са Копировать                                               |                                                                                                    | Calibri $\cdot$ 11 $\cdot$ $\mathbf{A} \cdot \mathbf{A}^{\dagger}$ $\equiv$ $\equiv$ $\mathbf{B} \cdot \mathbf{A}$ $\Rightarrow$ $\mathbf{B}$ $\mathbf{A}$ $\Rightarrow$ $\mathbf{A}$ |                                         |                       |   | Общий п |                          | Fs:        |   |        | Σ Автосумиа *<br>4 Заполнить - | dh                                                     |              |                                 |
| Вставить<br><b>Contract</b> |                                                                           |                                                                                                    |                                                                                                    |                                         |                       |   |         |                          |            |   |        |                                | Сортировка Найти и<br>2 Очистить - и фильтр - выделить |              |                                 |
|                             | Буфер обмена                                                              |                                                                                                    | <b>Conservation of the Conservation of the Conservation of the Conservation of the Conservation of the Conservation</b>                                                               |                                         |                       |   |         |                          | Стили      |   | Ячейки |                                | Редактирование                                         |              |                                 |
|                             | F14                                                                       | $\mathcal{F}$ $\left( \begin{array}{ccc} & & \mathbf{f}_{k} & \text{=CP3HAH(B4:H12)} \end{array} \right)$ |                                                                                                    |                                         |                       |   |         |                          |            |   |        |                                |                                                        |              | ¥                               |
|                             | $\overline{A}$                                                            | B                                                                                                    | $\mathsf{C}$                                                                                                    | D                                       | Ε                     | F | G       | н                        | т          | J | K      | L                              | M                                                      | $\mathsf{N}$ |                                 |
| 1                           |                                                                           |                                                                                                    |                                                                                                    | Витрати компанії по місяцях             |                       |   |         |                          |            |   |        |                                |                                                        |              |                                 |
| 2                           |                                                                           |                                                                                                    |                                                                                                    |                                         |                       |   |         |                          |            |   |        |                                |                                                        |              |                                 |
| 3                           |                                                                           | Січень                                                                                                    | Лютий                                                                                                    | Березень Квітень Травень Червень Липень |                       |   |         |                          |            |   |        |                                |                                                        |              |                                 |
| 4                           | 2004                                                                      | 1                                                                                                    | 3                                                                                                    | 5                                       | 7                     | 9 | 11      | 13                       |            |   |        |                                |                                                        |              |                                 |
| 5                           | 2007                                                                      | 1                                                                                                    | 3                                                                                                    | 5                                       | $\overline{7}$        | 9 | 11      | 13                       |            |   |        |                                |                                                        |              |                                 |
| 6                           | 2010                                                                      | $\mathbf{1}$                                                                                              | 3                                                                                                    | 5                                       | 7                     | 9 | 11      | 13                       |            |   |        |                                |                                                        |              |                                 |
| $7\overline{ }$             | 2013                                                                      | $\mathbf{1}$                                                                                              | 3                                                                                                    | 5                                       | $\overline{7}$        | 9 | 11      | 13                       |            |   |        |                                |                                                        |              |                                 |
| 8                           | 2016                                                                      | 1                                                                                                    | 3                                                                                                    | 5                                       | 7                     | 9 | 11      | 13                       |            |   |        |                                |                                                        |              |                                 |
| 9                           | 2019                                                                      | 1                                                                                                    | 3                                                                                                    | 5                                       | $\overline{7}$        | 9 | 11      | 13                       |            |   |        |                                |                                                        |              |                                 |
| 10                          | 2022                                                                      | $\mathbf{1}$                                                                                              | 3                                                                                                    | 5                                       | $\overline{7}$        | 9 | 11      | 13                       |            |   |        |                                |                                                        |              |                                 |
| 11                          | 2025                                                                      | $\mathbf{1}$                                                                                              | 3                                                                                                    | 5                                       | $\overline{7}$        | 9 | 11      | 13                       |            |   |        |                                |                                                        |              |                                 |
| 12                          | 2028                                                                      | $\mathbf{1}$                                                                                              | 3                                                                                                    | 5                                       | $\overline{7}$        | 9 | 11      | 13                       |            |   |        |                                |                                                        |              |                                 |
| 13                          |                                                                           |                                                                                                    |                                                                                                    |                                         |                       |   |         |                          |            |   |        |                                |                                                        |              |                                 |
| 14                          |                                                                           |                                                                                                    | Середнє значення таблиці                                                                                                    |                                         |                       | 7 |         |                          |            |   |        |                                |                                                        |              |                                 |
| 15                          |                                                                           |                                                                                                    |                                                                                                    |                                         |                       |   |         |                          |            |   |        |                                |                                                        |              |                                 |
| 16                          |                                                                           |                                                                                                    |                                                                                                    |                                         |                       |   |         |                          |            |   |        |                                |                                                        |              |                                 |
| 17                          |                                                                           |                                                                                                    |                                                                                                    |                                         |                       |   |         |                          |            |   |        |                                |                                                        |              |                                 |
| 18                          |                                                                           |                                                                                                    |                                                                                                    |                                         |                       |   |         |                          |            |   |        |                                |                                                        |              |                                 |
| 19                          |                                                                           |                                                                                                    |                                                                                                    |                                         |                       |   |         |                          |            |   |        |                                |                                                        |              |                                 |
| 20                          |                                                                           |                                                                                                    |                                                                                                    |                                         |                       |   |         |                          |            |   |        |                                |                                                        |              |                                 |
| 21                          |                                                                           |                                                                                                    |                                                                                                    |                                         |                       |   |         |                          |            |   |        |                                |                                                        |              |                                 |
| 22                          |                                                                           |                                                                                                    |                                                                                                    |                                         |                       |   |         |                          |            |   |        |                                |                                                        |              |                                 |
|                             |                                                                           |                                                                                                    | $H \rightarrow H$ Клієнти Лист6 Витрати Лист3 Витрати (2) (9)                                                                                                    |                                         |                       |   |         |                          | $\sqrt{2}$ |   |        |                                |                                                        |              |                                 |
| Готово                      |                                                                           |                                                                                                    |                                                                                                    |                                         |                       |   |         |                          |            |   |        |                                | □□□175% ⊙                                              |              | $\rightarrow$ 0 $\rightarrow$ 0 |

Рисунок 5 – Обчислення середнього значення

22.Клацніть в комірці В4 і уведіть число 500. Натисніть клавішу Enter. Середнє значення таблиці одразу ж зміниться.

## **Форматування аркуша Excel**

#### **Вправа №3. Оформлення комірок**

- 1. Виділіть прямокутну область А3:Н14 і клацніть на кнопці **Форматировать как таблицу** (вкладка **Главная** група **Стили**). Оберіть будь-який стиль з колекції.
- 2. Уведіть в комірку А3 слово **Рік**.
- 3. Виділіть комірки А4:А12 і клацніть на кнопці **Формат** (вкладка **Главная**  група **Ячейки**).
- 4. Оберіть команду **Формат ячеек**.
- 5. У діалоговому вікні **Формат ячеек** у вкладці **Заливка** оберіть колір будь-якого зразка.
- 6. На вкладці **Граница** у списку **Тип линии** оберіть лінію потрібної товщини і клацніть на кнопці **Внешние**, щоб обвести виділені комірки рамкою.

## **Вправа №4. Стиль**

- 1. Виділіть комірки А4:А12 і клацніть у них правою кнопкою миші, обравши в контекстному меню команду **Формат ячеек**.
- 2. У діалоговому вікні перейдіть на вкладку **Выравнивание**.
- 3. У списку **По горизонтали** оберіть пункт **По левому краю**.
- 4. Уведіть в лічильник **Отступ** величину 2, щоб задати відступ чисел від лівого краю комірок.
- 5. Клацніть на кнопках **Полужирный** і **Курсив** в групі **Шрифт** на вкладці **Главная**.

*Електронні таблиці Excel можна форматувати за допомогою стилів. Застосування стилів дозволяє швидко призначити коміркам визначене, раніше задане оформлення. Зміна стилю призводить до миттєвого оновлення форматів усіх комірок, яким призначений цей стиль.* 

- 6. За основу створюваного стиля завжди обирається формат активної комірки. Клацніть на об'єднаній комірці В1:G1, щоб обрати формат її стилю в якості вихідного.
- 7. Клацніть на кнопці **Главная/Стили/Стили ячеек** і у меню, що з'явиться, оберіть команду **Создать стиль ячейки**.
- 8. Уведіть слово **Напис** у полі **Имя стиля**. Це буде ім'я нового стиля. У діалоговому вікні з'являться його початкові параметри.
- 9. Клацніть на кнопці **Формат**.
- 10.У діалоговому вікні **Формат ячеек** на вкладці **Шрифт** оберіть напівжирний курсив розміром 14 пунктів.
- 11.У діалоговому вікні **Стиль** скиньте усі прапорці, окрім прапорця **Шрифт**, щоб новий стиль впливав тільки на шрифт комірки і не змінював інші параметри оформлення.
- 12.Щоб змінити шрифт підпису **Середнє значення таблиці**, виділіть комірки В14:F14 і оберіть стиль **Напис** (**Главная/Стили/Стили ячеек**).
- 13.Щоб задати коміркам таблиці стиль представлення чисел **Денежный**, виділіть комірки В4:H12. Натисніть клавішу **Ctrl** і, не відпускаючи її, клацніть на комірці F14. Ця комірка буде приєднана до виділення.
- 14.Оберіть команду **Главная/Стили/Стили ячеек** і оберіть стиль **Денежный** у колекції (див. рисунок 6).

|                | $-9 - (4 - 4)$<br>Главная<br>Вставка                               | Разметка страницы                           | Ланныя        | Вид                                             |                                                                                                    | Книга3 - Microsoft Excel             |                                                               |                         |                              |                                             | $ \sigma$ $\times$<br>$\omega$ = $\sigma$ x |          |  |  |  |
|----------------|--------------------------------------------------------------------|---------------------------------------------|---------------|-------------------------------------------------|----------------------------------------------------------------------------------------------------|--------------------------------------|---------------------------------------------------------------|-------------------------|------------------------------|---------------------------------------------|---------------------------------------------|----------|--|--|--|
|                | % Вырезать<br>Calibri<br>Ца Копировать                             | Формулы<br>$+11$<br>$A^A$                   | =<br>$\equiv$ | Рецензирование<br><b>Переностекста</b><br>$x -$ | Общий                                                                                                    | H st                                 |                                                               | n.                      | Σ Автосумма »<br>4 Заполнить | æ                                           |                                             |          |  |  |  |
| Вставить       | <b>3</b> Формат по образцу                                         | $X X Y$ - $\rightarrow$ $\rightarrow$ $A$ - | ■ ■ ■ 课 律     | <b>ВИ Объединить и поместить в центре</b> *     |                                                                                                    | Условное<br>号 % 000 % 40             | Форматировать Стили<br>форматирование - как таблицу - ячеек - | Вставить Удалить Формат | $Q$ Очистить $\sim$          | Сортировка Найти и<br>и фильтр - выделить - |                                             |          |  |  |  |
|                | Буфер обмена<br>$\bullet$ (a)<br>$x_1$                             | Шрифт<br>$f_{\rm x}$                        |               | Выравнивание                                    | $\sqrt{2}$                                                                                                    | Число<br>$\overline{r_{\mathbf{z}}}$ | Стили                                                         | Ячейки                  |                              | Редактирование                              |                                             |          |  |  |  |
|                | A                                                                  | B                                           | C             | D                                               | Ε                                                                                                    | F                                    | G                                                             | н                       |                              |                                             | К                                           |          |  |  |  |
| $\mathbf{1}$   |                                                                    |                                             |               |                                                 | Витрати компанії по місяцях<br>"Січень "Лютий "Березень "Квітень "Травень "Червень "Липень<br>5,00p.<br>7,00p.<br>9,00p.<br>11,00p.<br>13,00p.<br>7,00p.<br>9,00p.<br>5,00p.<br>11,00p.<br>13,00p.<br>5,00p.<br>7,00p.<br>9,00p.<br>11,00p.<br>13,00p.<br>7,00p.<br>9,00p.<br>11,00p.<br>5,00p.<br>13,00p. |                                      |                                                               |                         |                              |                                             |                                             |          |  |  |  |
| $\overline{2}$ |                                                                    |                                             |               |                                                 |                                                                                                    |                                      |                                                               |                         |                              |                                             |                                             |          |  |  |  |
| 3              | Рік                                                                |                                             |               |                                                 |                                                                                                    |                                      |                                                               |                         |                              |                                             |                                             |          |  |  |  |
| 4              | 2004                                                               | 1,00p.                                      | 3,00p.        |                                                 |                                                                                                    |                                      |                                                               |                         |                              |                                             |                                             |          |  |  |  |
| 5              | 2007                                                               | 1,00p.                                      | 3,00p.        |                                                 |                                                                                                    |                                      |                                                               |                         |                              |                                             |                                             |          |  |  |  |
| 6              | 2010                                                               | 1,00p.                                      | 3,00p.        |                                                 |                                                                                                    |                                      |                                                               |                         |                              |                                             |                                             |          |  |  |  |
| $\overline{7}$ | 2013                                                               | 1,00p.                                      | 3,00p.        |                                                 |                                                                                                    |                                      |                                                               |                         |                              |                                             |                                             |          |  |  |  |
| 8              | 2016                                                               | 1,00p.                                      | 3,00p.        | 5,00p.                                          | 7,00p.                                                                                                    | 9,00p.                               | 11,00p.                                                       | 13,00p.                 |                              |                                             |                                             |          |  |  |  |
| 9              | 2019                                                               | 1,00p.                                      | 3,00p.        | 5,00p.                                          | 7,00p.                                                                                                    | 9,00p.                               | 11,00p.                                                       | 13,00p.                 |                              |                                             |                                             |          |  |  |  |
| 10             | 2022                                                               | 1,00p.                                      | 3,00p.        | 5,00p.                                          | 7,00p.                                                                                                    | 9,00p.                               | 11,00p.                                                       | 13,00p.                 |                              |                                             |                                             |          |  |  |  |
| 11             | 2025                                                               | 1,00p.                                      | 3,00p.        | 5,00p.                                          | 7,00p.                                                                                                    | 9,00p.                               | 11,00p.                                                       | 13,00p.                 |                              |                                             |                                             |          |  |  |  |
| 12             | 2028                                                               | 1,00p.                                      | 3,00p.        | 5,00p.                                          | 7,00p.                                                                                                    | 9,00p.                               | 11,00p.                                                       | 13,00p.                 |                              |                                             |                                             |          |  |  |  |
| 13             |                                                                    |                                             |               |                                                 |                                                                                                    |                                      |                                                               |                         |                              |                                             |                                             |          |  |  |  |
| 14             |                                                                    |                                             |               | Середнє значення таблиці                        |                                                                                                    | 7,00p.                               |                                                               |                         |                              |                                             |                                             |          |  |  |  |
| 15             |                                                                    |                                             |               |                                                 |                                                                                                    |                                      |                                                               |                         |                              |                                             |                                             |          |  |  |  |
| 16             |                                                                    |                                             |               |                                                 |                                                                                                    |                                      |                                                               |                         |                              |                                             |                                             |          |  |  |  |
| 17             |                                                                    |                                             |               |                                                 |                                                                                                    |                                      |                                                               |                         |                              |                                             |                                             |          |  |  |  |
| 18             |                                                                    |                                             |               |                                                 |                                                                                                    |                                      |                                                               |                         |                              |                                             |                                             |          |  |  |  |
| Готово         | 14 4 ▶ H   Клієнти / Лист5   Витрати / Лист3 / Витрати (2) / ° ) / |                                             |               |                                                 |                                                                                                    |                                      |                                                               |                         |                              | □□□ 205% →                                  |                                             | $\Theta$ |  |  |  |

Рисунок 6 – Форматування тексту

## **Вправа №5. Формат чисел**

Так як програма Excel призначена для обробки чисел, важливу роль відіграє правильне налаштування їх формату.

Excel підтримує наступні формати даних:

- **Общий**  текст і числові значення довільного типу;
- **Числовой** найбільш загальний варіант представлення чисел;
- **Денежный** грошові величини;
- **Финансовый** грошові величини з вирівнюванням за роздільником цілої та дробової частин;
- **Дата** дата або дата і час;
- $\checkmark$  **Время** час або дата і час;
- $\checkmark$  **Процентный** значення комірки, помножене на 100 з символом  $\%$ у кінці;
- **Дробный** раціональні дроби з чисельником і знаменником;
- **Экспоненциальный** десяткові дробові числа;
- **Текстовый** текстові дані відображаються точно так, як вводяться і обробляються строки, незалежно від їхнього вмісту;
- **Дополнительный** формати для роботи з базами даних і списками адрес;
- **Все форматы** формат, який налаштовується користувачем.

Найбільш розповсюджені варіанти формату даних можна призначати за допомогою елементів керування групи **Число** вкладки **Главная**.

- 1. Клацніть спочатку у комірці С4, потім на кнопці **Процентный формат**.
- 2. Клацніть спочатку у комірці С6, потім на кнопці **Формат с разделителями.**
- 3. Виділіть комірку С7.
- 4. Клацніть на кнопці **Увеличить разрядность**.
- 5. Натисніть клавішу **Enter** і клацніть на кнопці **Уменьшить разрядность**.
- 6. Клацніть в комірці С10.
- 7. Клацніть на кнопці, розташованій у правому нижньому куті групи **Число**. Відкриється діалогове вікно **Формат ячеек** з відкритою вкладкою **Число.**
- 8. У списку **Числовые форматы** клацніть на пункті **Дата**.
- 9. У списку **Тип** оберіть **14 мар 01**.

10.Аналогічним чином призначте комірці С11 формат **Экспоненциальный**, а комірці С12 – формат **Числовой**. Після цього таблиця повинна виглядати так, як показано на рисунку 7.

| Процентный       | Keral > Microsoft Exist<br>B<br>: fassess denses<br>Faisyrics crainway<br>Procedestanes<br><b><i><u>Didenster</u></i></b><br><b>Claimed</b> |                                                                            |                                                                  |                  |                                                                                                    |                     |                  |                    |                                                                                  |                             |                                                                                                |           |
|------------------|----------------------------------------------------------------------------------------------------|----------------------------------------------------------------------------|------------------------------------------------------------------|------------------|----------------------------------------------------------------------------------------------------|---------------------|------------------|--------------------|----------------------------------------------------------------------------------|-----------------------------|------------------------------------------------------------------------------------------------|-----------|
| Денежный         | Estabeta                                                                                                    | A bepeters.<br>L'a Valtagnagne<br>Josephan na objectual<br>full 42 o'canne | Cattles:<br>zunt:                                                |                  | ▲ # N - _- △ - ▲ · ■ ■ # # → BOssamme showines survey > H - N as M - S - Votator - Sourcesses Cole - Streets United States<br>Estimateur: | Ofigal<br>THE RACAR | $\sim$<br>二指数    | 輻<br><b>Chang</b>  | 计子图<br>الموا<br>dominations * Containing * month / * * * * * *<br><b>Burlies</b> | X Atmosphere -<br>Distances | <b>A</b><br>Coptigness Hallory<br>Countiets" in density " Balances "<br><b>FELRI'S-DEEDING</b> | $9 - 7 x$ |
|                  |                                                                                                    | $+64 -$<br>102<br>Α                                                        | $f_n$<br>B                                                       | C                | D                                                                                                    |                     | F                | G                  | H                                                                                |                             |                                                                                                | Κ         |
| Увеличенная      |                                                                                                    |                                                                            |                                                                  |                  | Витрати компанії по місяцях                                                                                                    |                     |                  |                    |                                                                                  |                             |                                                                                                |           |
| разрядность      | $\overline{2}$                                                                                                    |                                                                            |                                                                  |                  |                                                                                                    |                     |                  |                    |                                                                                  |                             |                                                                                                |           |
|                  | 3                                                                                                    | <b>Pik</b>                                                                 |                                                                  |                  | "Січень "Лютий "Березень "Квітень "Травень "Червень "Липень "                                                                             |                     |                  |                    |                                                                                  |                             |                                                                                                |           |
| Уменьшенная      |                                                                                                    | <b>COMPANY</b>                                                             | 1,00p.9                                                          | 300%             | 5,00p.                                                                                                    | 7,00p.              | 9,00p.           | 11,00p.            | 13,00p.                                                                          |                             |                                                                                                |           |
| разрядность      | D.                                                                                                    | zuur                                                                       | <b>Truppe</b>                                                    | 3,00p.           | 5,00p.                                                                                                    | 7,00p.              | 9,00p.           | 11,00p.            | 13,00p.                                                                          |                             |                                                                                                |           |
|                  | 6                                                                                                    | 2010                                                                       | 1,00p.                                                           | 3,00             | 5,00p.                                                                                                    | 7,00p.              | 9,00p.           | 11,00p.            | 13,00p.                                                                          |                             |                                                                                                |           |
|                  |                                                                                                    | 2013<br>2010                                                               | 1,88,9<br><b>4,00pm</b>                                          | 3,000p.<br>3,0p. | 5,00p.<br>5,00p.                                                                                                    | 7,00p.<br>7,00p.    | 9,00p.<br>9,00p. | 11,00p.<br>11,00p. | 13,00p.<br>13,00p.                                                               |                             |                                                                                                |           |
| Дата             | $\overline{9}$                                                                                                    | 2019                                                                       | 1,00p.                                                           | 3,00p.           | 5,00p.                                                                                                    | 7,00p.              | 9,00p.           | 11,00p.            | 13,00p.                                                                          |                             |                                                                                                |           |
|                  | ΙU                                                                                                    | <b>ZUZZ</b>                                                                | T'OO'N                                                           | 3 янв 00         | 5,00p.                                                                                                    | 7,00p.              | 9,00p.           | 11,00p.            | 13,00p.                                                                          |                             |                                                                                                |           |
|                  | 44.                                                                                                    | <b>AMAN</b>                                                                |                                                                  | $1,00p$ 3,00E+00 | 5,00p.                                                                                                    | 7,00p.              | 9,00p.           | 11,00p.            | 13,00p.                                                                          |                             |                                                                                                |           |
| Экспоненциальный | 12                                                                                                    | 2020                                                                       | 1.00 <sub>0</sub>                                                | 3,00             | 5,00p.                                                                                                    | 7,00p.              | 9,00p.           | 11,00p.            | 13,00p.                                                                          |                             |                                                                                                |           |
|                  | 13                                                                                                    |                                                                            |                                                                  |                  |                                                                                                    |                     |                  |                    |                                                                                  |                             |                                                                                                |           |
| Числовой         | 14                                                                                                    |                                                                            |                                                                  |                  | Середнє значення таблиці                                                                                                    |                     | 7,00p.           |                    |                                                                                  |                             |                                                                                                |           |
|                  | 15                                                                                                    |                                                                            |                                                                  |                  |                                                                                                    |                     |                  |                    |                                                                                  |                             |                                                                                                |           |
|                  | 16                                                                                                    |                                                                            |                                                                  |                  |                                                                                                    |                     |                  |                    |                                                                                  |                             |                                                                                                |           |
|                  | 17                                                                                                    |                                                                            |                                                                  |                  |                                                                                                    |                     |                  |                    |                                                                                  |                             |                                                                                                |           |
|                  | 18                                                                                                    |                                                                            |                                                                  |                  |                                                                                                    |                     |                  |                    |                                                                                  |                             |                                                                                                |           |
|                  | <b>Conseil</b>                                                                                                    |                                                                            | A.A.A.N.; Knoche ; RettS   Betpase / RettS ; Rettore (2) ; P.2 ; |                  |                                                                                                    |                     |                  | <b>DES</b>         |                                                                                  |                             | <b>DISTURBANCE</b>                                                                             | $\sim$    |

Рисунок 7 – Різні формати чисел

## **Вправа №6. Розміри комірок та їх закріплення**

Для того, щоб таблиця уміщувалась на екран комп'ютера або на сторінку принтера, можна відрегулювати ширину і висоту комірок.

- 1. Помістіть вказівник на границю між заголовками стовпчиків А і В, щоб він прийняв форму двонаправленої стрілки.
- 2. Натисніть кнопку миші і перетягніть границю стовпчиків вліво, зменшивши цим ширину першого стовпчика.
- 3. Виділіть строки 13 і 14.
- 4. Клацніть на кнопці **Главная/Ячейки/Формат** і оберіть пункт **Высота строки**.
- 5. У діалоговому вікні, що відкриється, уведіть число 17. Виділені строки стануть вищими.

*Іноді при редагуванні таблиці необхідно копіювати або переносити дані між комірками, що розташовані далеко одна від одної. У цьому випадку можна закріпити частину строк і стовпчиків на екрані. Працюючи з великими* 

*таблицями, зручно закріпити строку і стовпчик заголовків, щоб не заплутатись в комірках.*

Для закріплення заголовків виконайте наступні кроки.

- 6. Клацніть в комірці В4. Клацніть на кнопці **Вид/Окно/Закрепить области** і у колекції оберіть пункт **Закрепить области**.
- 7. Щоб відмінити закріплення, клацніть на кнопці **Вид/Окно/Закрепить области** і у колекції оберіть пункт **Снять закрепление областей**.
- 8. Збережіть книгу під назвою **Електронна таблиця**.

## КОНТРОЛЬНЕ ЗАВДАННЯ

- 1. Додайте новий аркуш в книгу.
- 2. Змініть назву цього аркуша на **Календар**.
- 3. Уведіть в комірку А3 символи **Пн.**
- 4. Перетягніть маркер виділення вниз, щоб комірки з А3 по А9 заповнились скороченими назвами днів тижня.
- 5. У прямокутну область В3:F9 уведіть числа календаря за поточний місяць.
- 6. У строчці 1 уведіть заголовок **Календар на поточний місяць**, об'єднайте для нього декілька комірок і виконайте вирівнювання по правому краю. Застосуйте до цього заголовку стиль **Напис**.
- 7. Виділіть товстою лінією діапазон комірок А3:F9.
- 8. Відокремте границею стовпчик А від стовпчику В. *Як швидко додати вертикальну границю?*
- 9. Заповніть фон комірок рядків 8 і 9 червоним кольором, а шрифт тексту цих рядків виділіть жирним начертанням. *Як змінити фон комірок?*
- 10.Об'єднайте комірки А11:С11 і уведіть в них текст **Всього днів у місяці.**
- 11.У комірку D11 вставте формулу, яка підраховує кількість днів місяця (функція **Счет** або **Макс** категорії **Статистические**). *Як підрахувати число днів місяця?*
- 12.Скопіюйте поточний аркуш у нову книгу Excel з одним аркушем і збережіть нову книгу у файлі **Календар**.
- 13.У книзі **Електронна таблиця** розкрийте аркуш **Клієнти** і скопіюйте його, розташувавши копію перед аркушем **Календар**.
- 14.Перейдіть на створений аркуш **Клієнти(2)** і видаліть строку 9.
- 15.Змініть ім'я цього аркуша на **Формули**. Збережіть документ.